# Autoria Web

#### Professor: Diego Oliveira

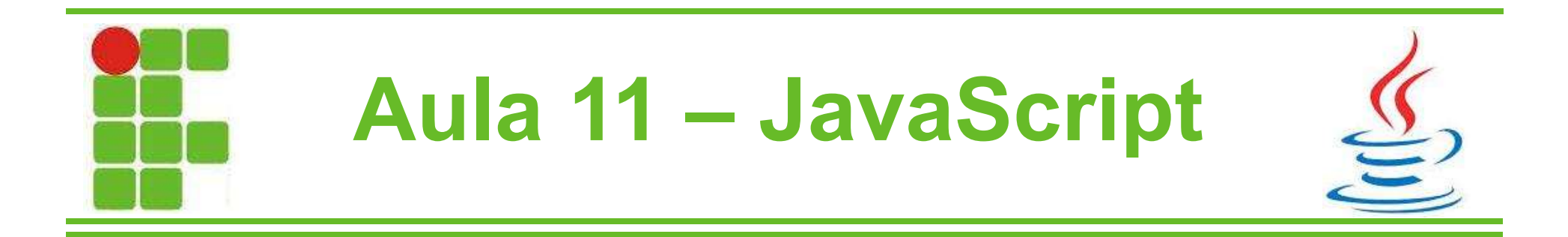

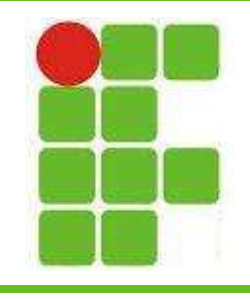

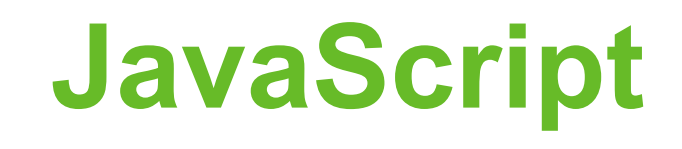

- Não é Java! Foi uma jogada de Marketing da Netscape.
- O nome original era LiveScript
- É uma linguagem Client-side
- Possibilita a inserção se ações e interatividade à páginas Web

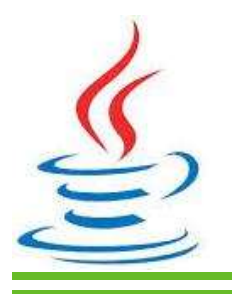

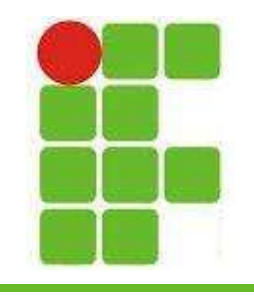

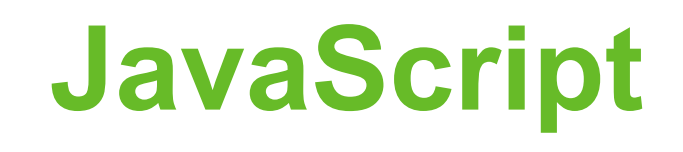

- É uma linguagem de script
- É interpretada, não compilada
- É orientada a objetos
- Possui tipagem fraca (o tipo da variável é definido pelo seu conteúdo e pode mudar ao longo do código)

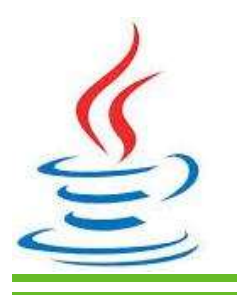

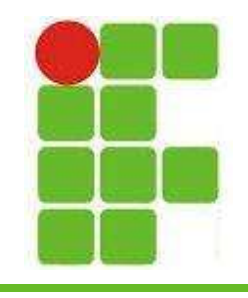

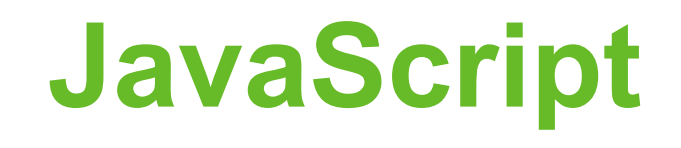

- Utilize a tag <script> para indicar ao navegador que a página possui um script
- A tag <script> pode estar em qualquer parte do HTML, porém o mais indicado é colocá-la dentro das tags <head> </head>

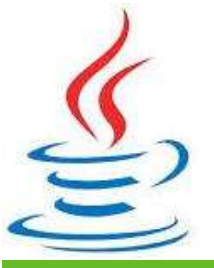

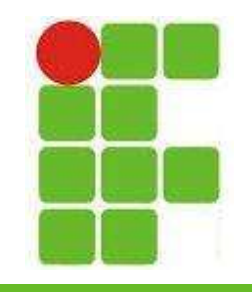

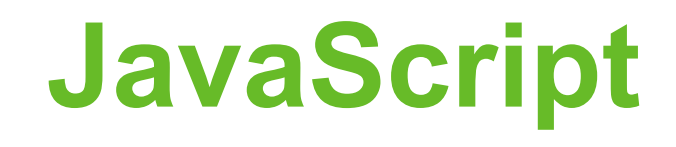

- Para informar que este script é JavaScript, é preciso colocar o type="text/javascript"
- Existem outros tipos de script, como VBScript e ASP.NET AJAX, porém focaremos apenas no JavaScript

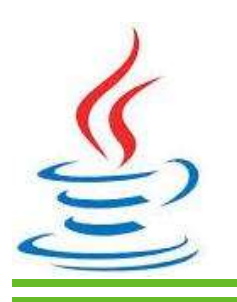

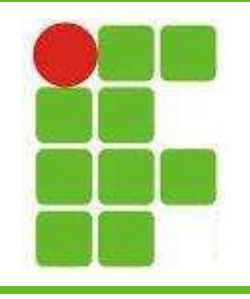

## Exemplos no HTML

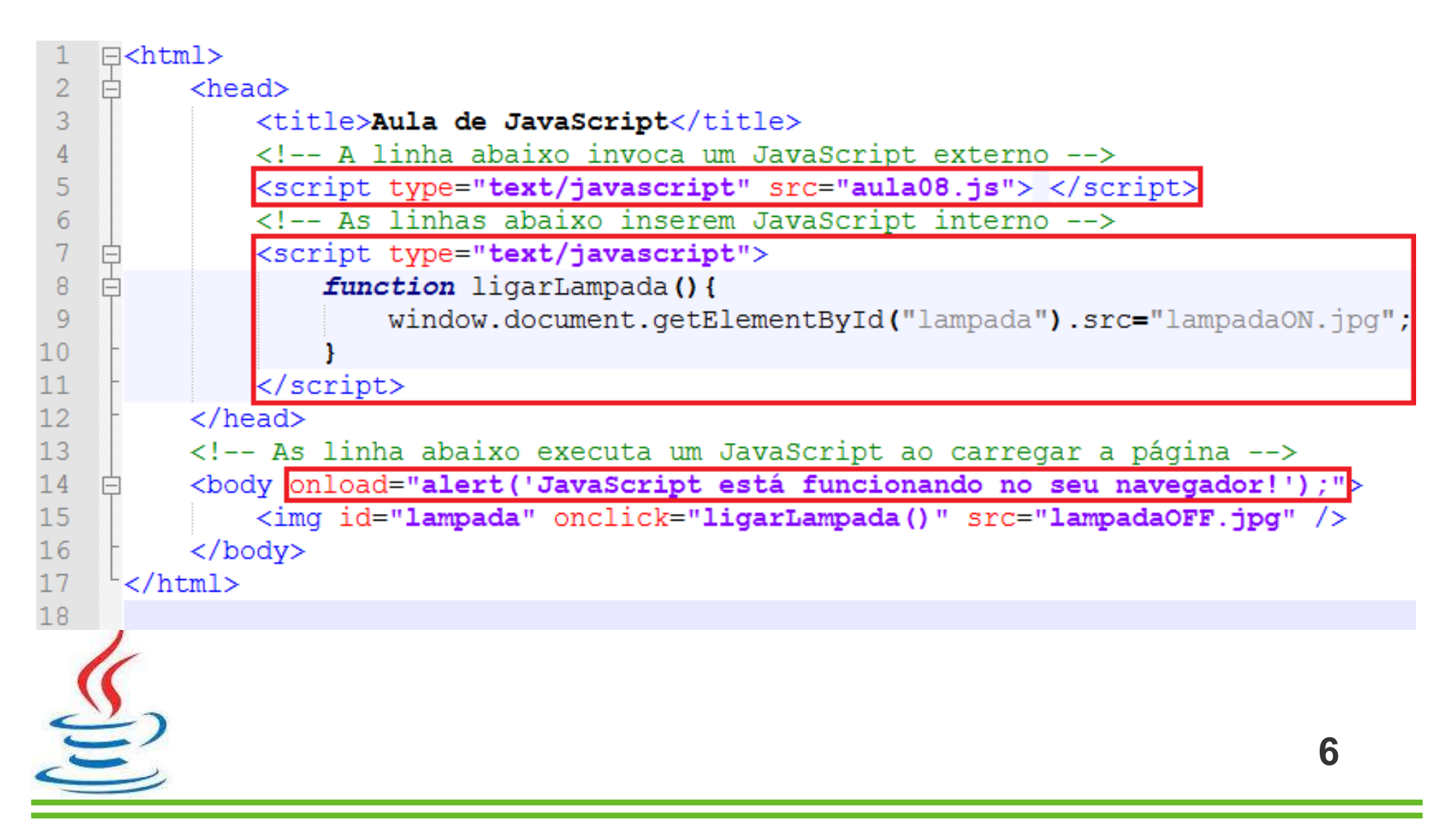

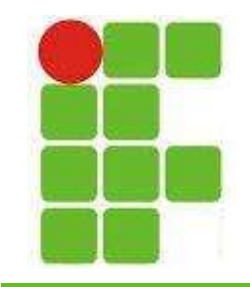

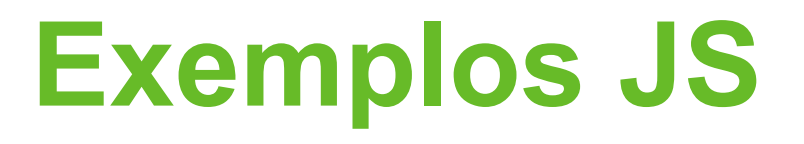

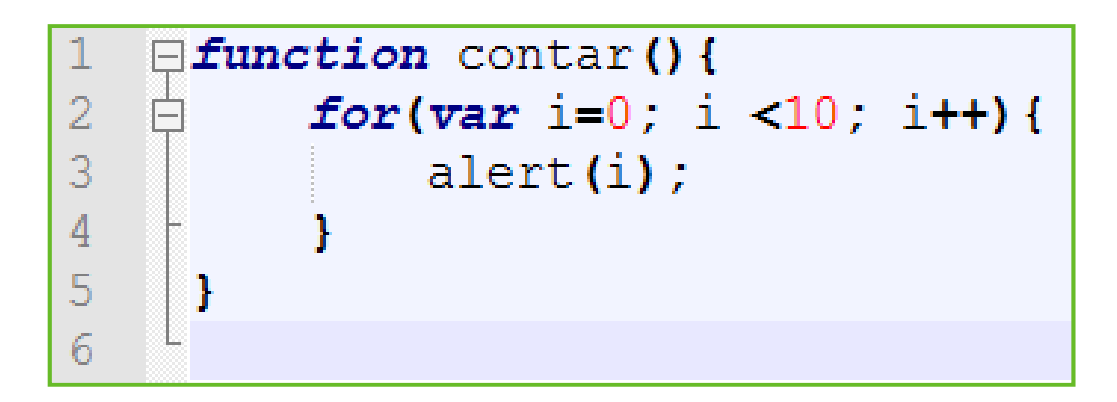

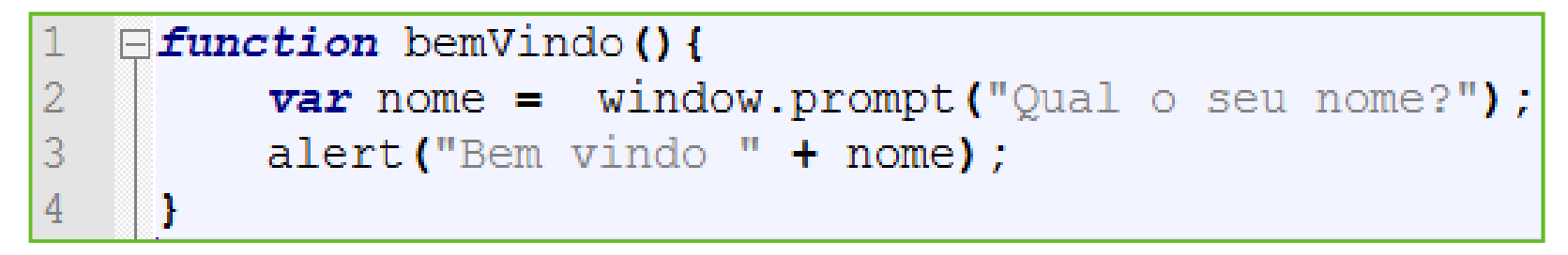

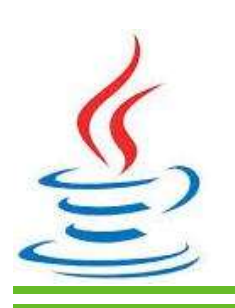

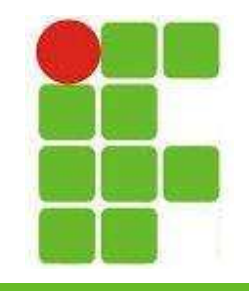

## Variáveis em JS

- As variáveis não possuem tipo, sendo o tipo definido pelo seu conteúdo
- Para declarar uma variável utiliza-se a palavra-chave VAR
- Use typeof para saber o tipo da variável

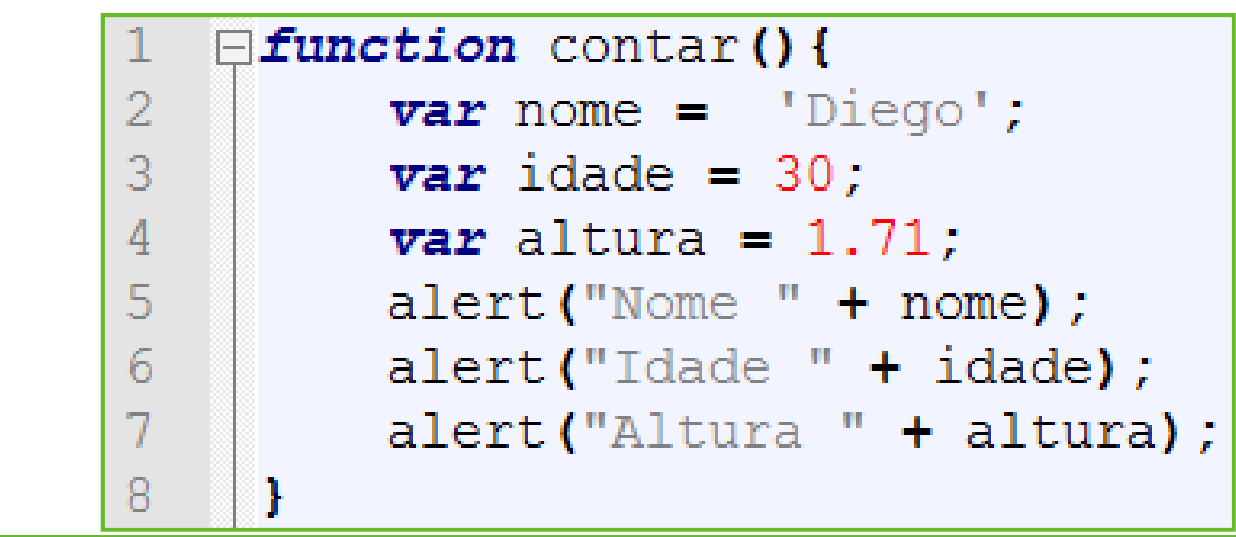

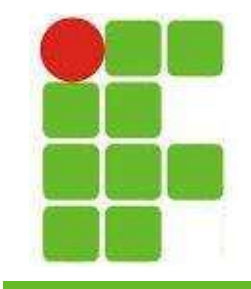

## Operações em JS

```
function operacoes () {
\overline{2}\textbf{var} \times \textbf{x} = 10;
3
            \textbf{var} y = 20;
 4
 5
            \text{var} soma = x + y;
 6
            var mult = x * y;
7
            \text{var} sub = x - y;
8
            var div = x / y;
 9
           alert ("SOMA = " + soma);
10
            \text{alert} ("MULTIPLICAÇÃO = " + mult);
            \text{alert}("SUBTRAÇÃO = " + sub);alert ("DIVISÃO = " + div);
```
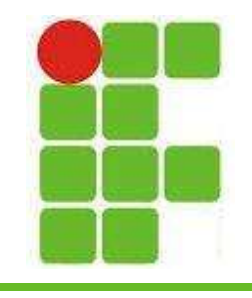

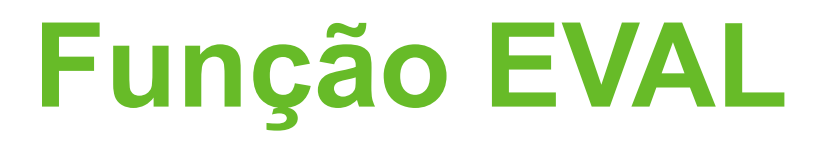

• É uma função do JavaScript que permite avaliar operações escritas dentro de uma string:

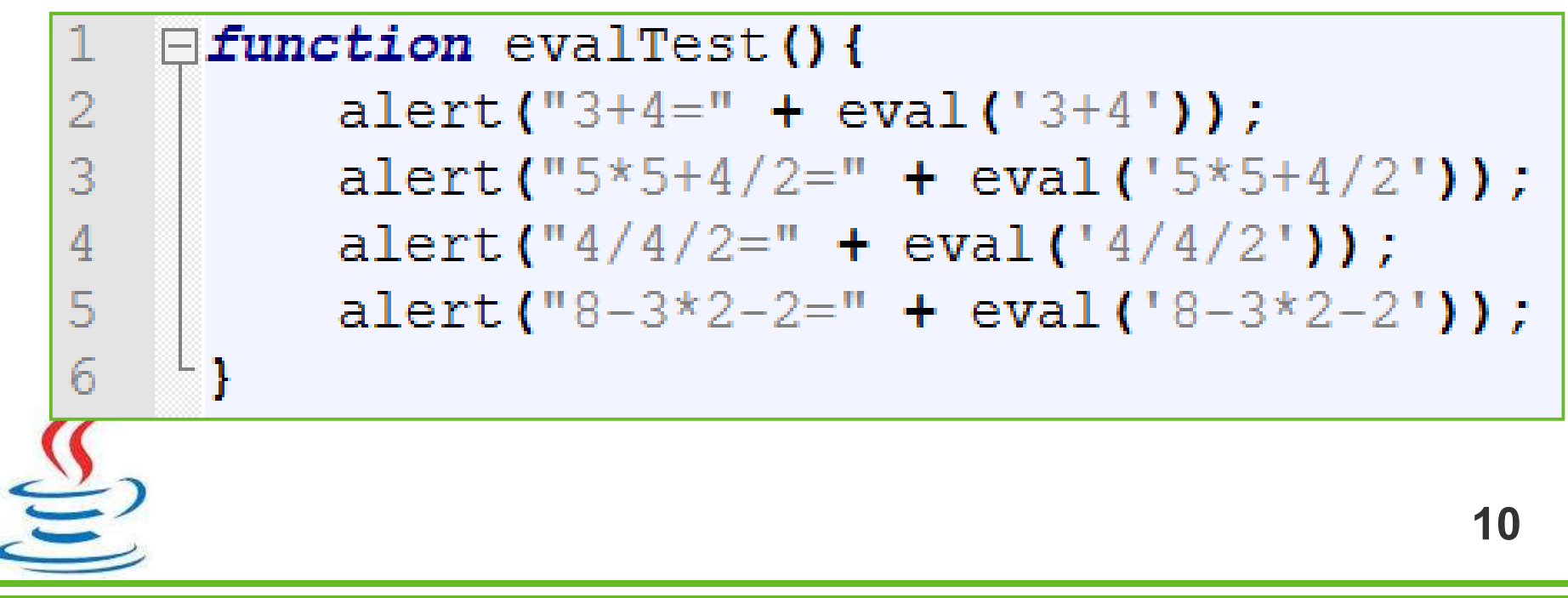

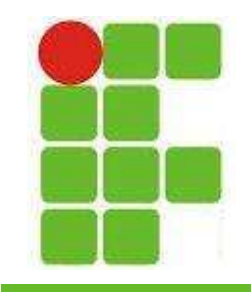

#### Atividade

- Fazer uma calculadora com:
	- –As 4 operações básicas ( + , , \* , / )
	- –Teclado numérico
	- –Botão de =
	- –Display com resultado

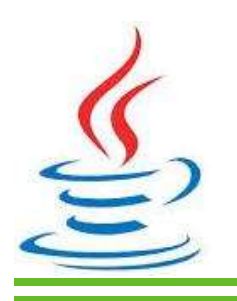

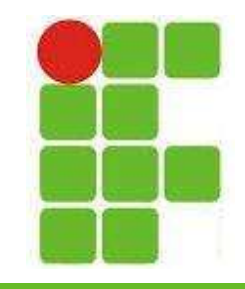

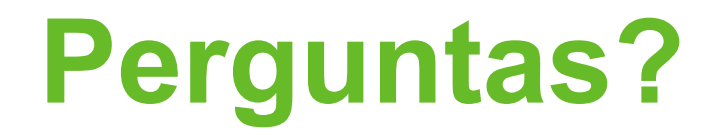

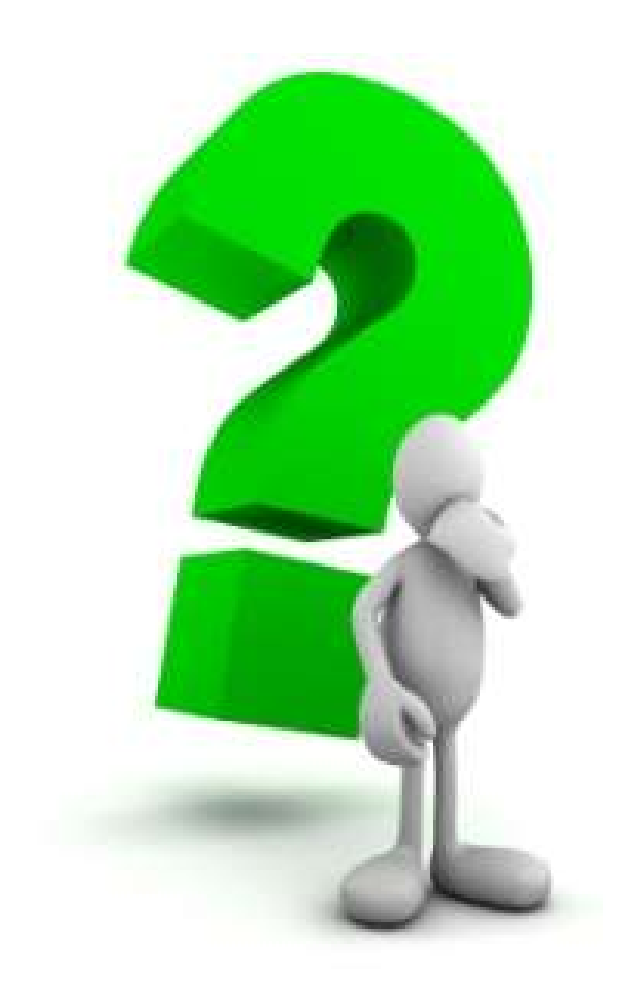

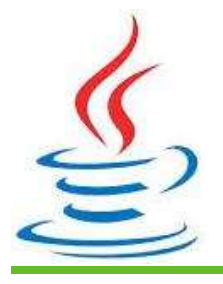

12